**Př. 1: Určete modus, medián a aritmetický průměr z následujících hodnot:** 

**15,17,23,55,64,13,8,20.**

**Př. 2.: Určete průměrný počet počítačů v domácnostech:**

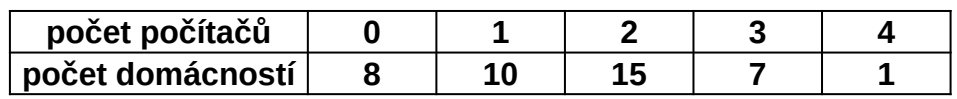

**Př. 3: Určete vážený aritmetický průměr daní pro čtyři země:**

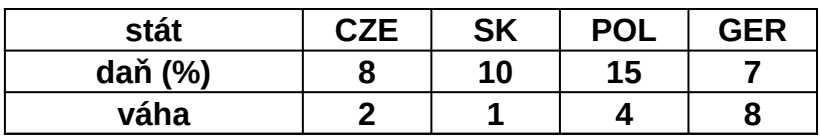

**Množství barelů ropy odebraných jednotlivými společnostmi ( v tis.)**

## Úkol: Data rozdělte do vhodného počtu tříd, sestrojte histogram četností a určet

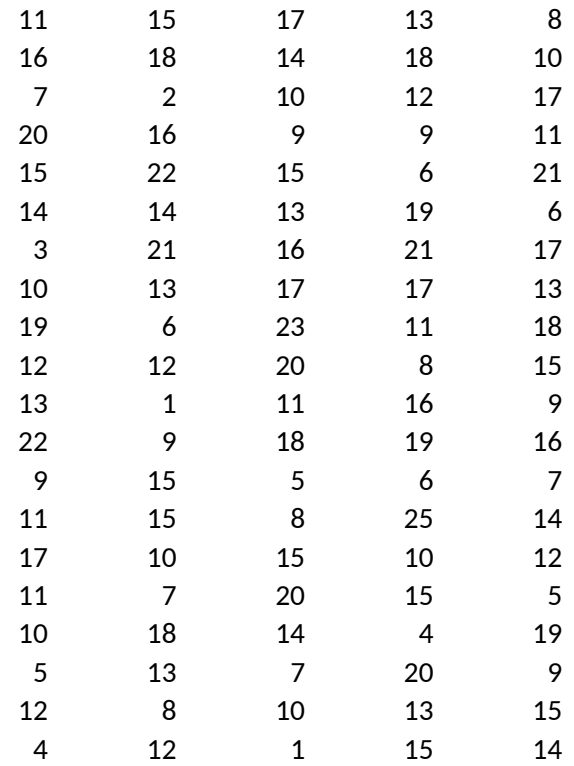

### $k=Round(3,3.log_10(n))+1$

**n: počet tříd: max: min: var. rozpětí: délka třídy:**

: e modální třídu

**Následující hodnoty představují hodnocení studentů v kurzu X**

**1) Určete absolutní a relativní četnosti.**

**2) Vypočtěte aritmetický průměr, modus, medián.**

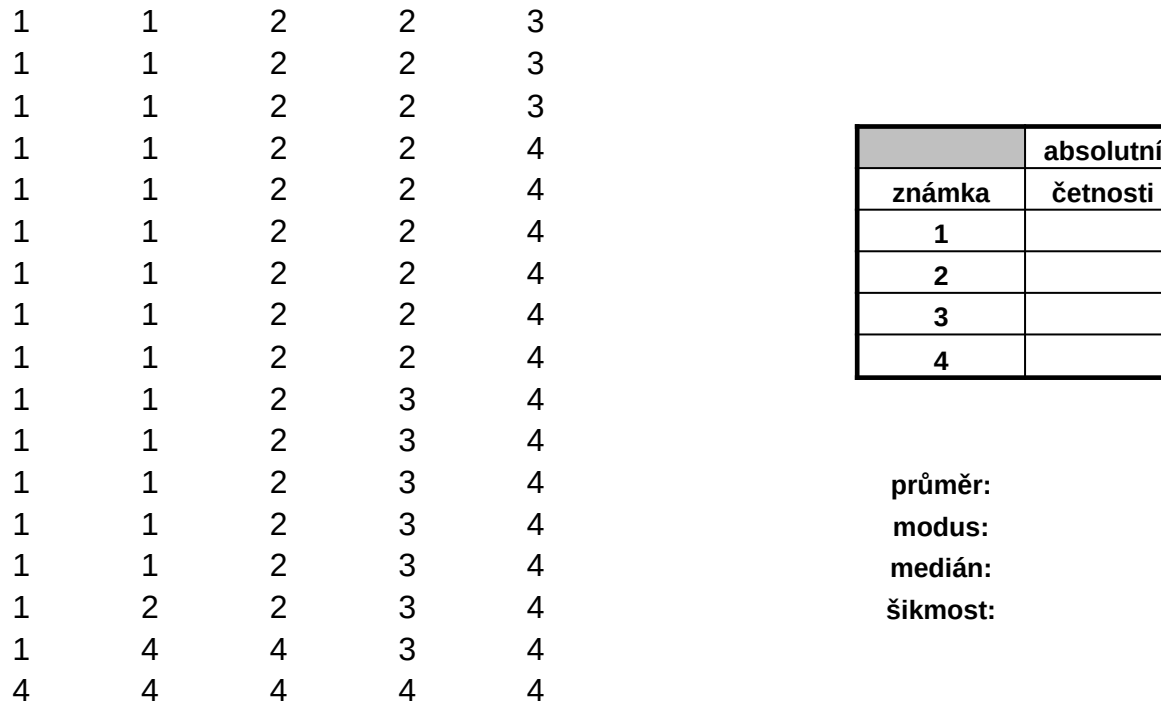

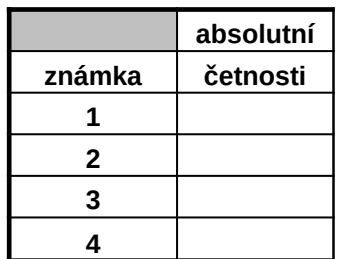

medián:

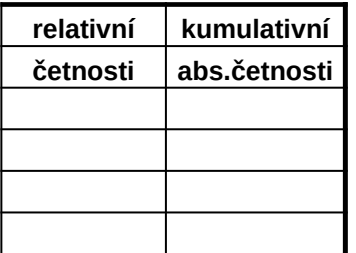

## V google tabulce na níže uvedené adrese můžete zadávat vlastní návrhy t která Vás zajímají a mohou být první indícií pro směr výzkumu ve Vaší ba **práci:**

https://docs.google.com/spreadsheets/d/1dWMuNrCunWcTusfM9iTVqPSQpMPhNnTJZ6ULMCOqwL4/edit?

jednodušší

skutečná aplikace statistických metod ve Vašich bakalářských, diplomových, případně i dalších kvalifikačních řadě samozřejmě také ve Vašem profesním životě.

Vaše návrhy, prosím, zapisujte do dalších řádků a nepřepisujte návrhy Vašich kolegů, "spolužáků", pokud Vás

# **Legovice na níže vlástní na níže vlastní na níže vlastní neběch vlastní neběch vlastní neběch vlastní náv** témat,<br>kalářské

#### $h_{\text{USD}}$ sharing

pracech. Kromě zmíněného, můžete statistické metody využít také v rámci seminárních prací do jiný

s zajímá stejné téma, jako už je v tabulce uvedeno, můžete navýšit počet hlasování v příslušné buňce.

ch předmětů a v neposlední

Vaše návrhy, prosím, zapisujte do dalších řádků a nepřepisujte návrhy Vašich kolegů, "spolužáků", pokud Vás zajímá stejné téma, jako už je v tabulce uvedeno, můžete navýšit počet hlasování v příslušné buňce.

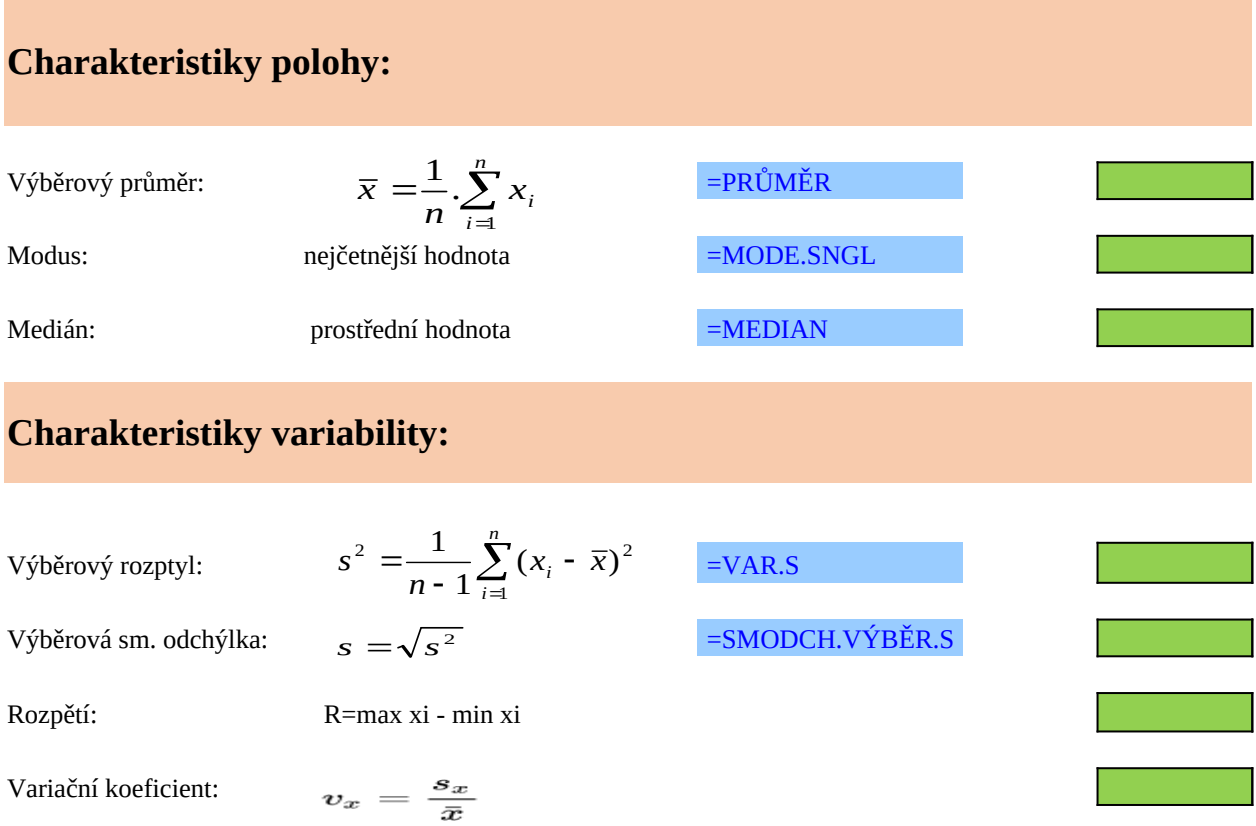

Rozptyl představuje jednu z nejdůležitějších charakteristik variability. Bere v úvahu všechny hodnoty ze statistického souboru a je založen na vzdálenosti hodnot od aritmetického průměru.

Směrodatná odchylka vypovídá o tom, jak moc se od sebe navzájem liší typické případy v souboru zkoumaných čísel. Je-li malá, jsou si prvky souboru většinou navzájem podobné, a naopak velká směroda odchylka signalizuje velké vzájemné odlišnosti. Pomocí pravidel 1σ a 2σ (viz níže) lze přibližně určit, jak jsou čísla v souboru vzdálená od průměru, resp. hodnoty náhodné veličiny vzdálené od střední hodnoty. Směrodatná odchylka je nejužívanější míra variability.

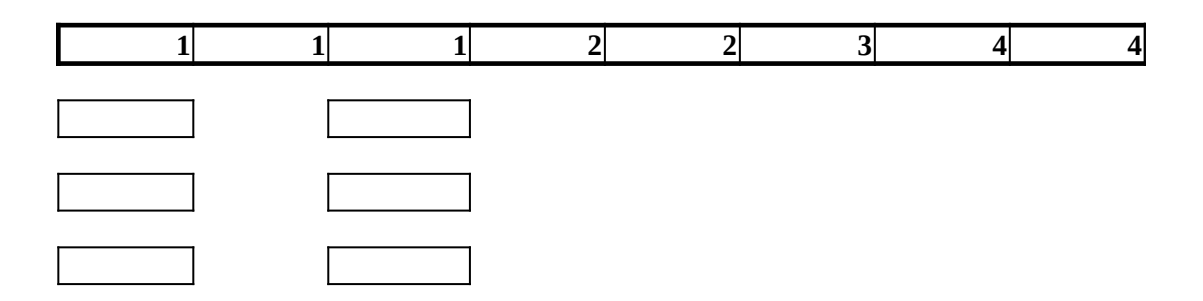

zkoumaných čísel. Je-li malá, jsou si prvky spouva si prvky spouva si prvky spouva na velký souboru velká směr<br>Do navzájem podobné stave podobné spouva velká směrodatná, a na opazím podobné, a na opazím podobné směrodatná daleko

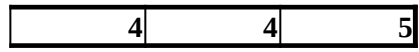

## **Charakteristiky polohy:**

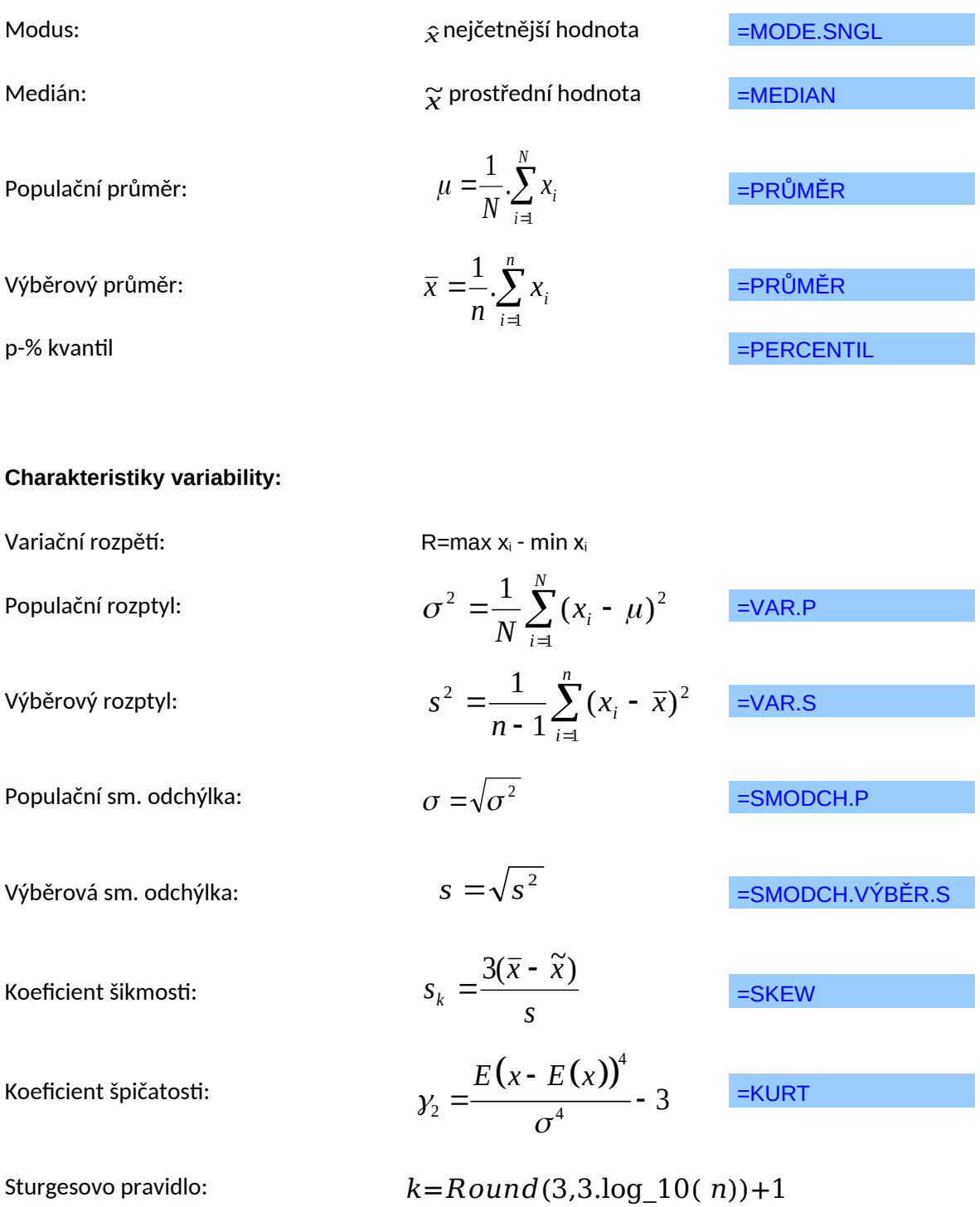

Nástroje → Analýza dat → Histogram

**Vážené charakteristiky**

Vážený aritmetický průměr:

$$
\overline{x}_{w} = \frac{\sum_{i=1}^{k} w_{i}x_{i}}{\sum_{w}
$$

$$
s_w^2 = \frac{\sum_{i=1}^k w_i (x_i - \bar{x})^2}{\sum_{i=1}^k w_i - 1}
$$

Vážená sm. odchýlka:

Vážený rozptyl:

$$
S_w = \sqrt{S_w^2}
$$